2024/03/19 15:28 (UTC) 1/2 Steam

# Steam

Steam is a digital distribution platform developed by Valve Corporation offering digital rights management (DRM), multiplayer gaming and social networking services.

### Installation

#### **Note**

Steam requires multilib if using a 64 bit system.

The steam installer can be be had by installing the steamclient package from AlienBob. On running Steam the first time it downloads some libraries and and sets itself up.

# **Troubleshooting**

#### Sound does not work (pulseaudio)

Slackware-14.2 switched to pulseaudio; if pulseaudio is not working as expected sound may not work in steam. The following fix could be tried if sound is not working:

```
# mv /var/lib/dbus/machine-id /var/lib/dbus/machine-id.bak
# ln -s /etc/machine-id /var/lib/dbus/machine-id
```

Source: https://github.com/ValveSoftware/steam-for-linux/issues/1179#issuecomment-26445442

## Glitch in graphics

Steam (and games) may require certain libraries for functioning correctly, like OpenAL and libtxc\_dxtn (for multilib the compat32 versions would need to be installed as well).

#### **Controller does not work**

You may need to map the controller buttons by going to Steam Big Picture mode  $\rightarrow$  Settings  $\rightarrow$  Controllers.

#### Source:

http://steamcommunity.com/app/238460/discussions/1/540741858956217983/?ctp=2#c5407418592 10052192

# **Further reading**

https://wiki.archlinux.org/index.php/Steam

# **Sources**

http://alien.slackbook.org/blog/valves-steam-client-for-linux/

http://alien.slackbook.org/blog/steam-games-in-slackware/

howtos, games

From:

https://docs.slackware.com/ - SlackDocs

Permanent link:

https://docs.slackware.com/es:howtos:multimedia:steam

Last update: 2019/02/28 02:05 (UTC)

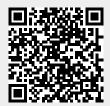